# Fortran $90$ grid model GMS

平成 23 4 20

#### $\mathbf I$ **Tutorial Document**

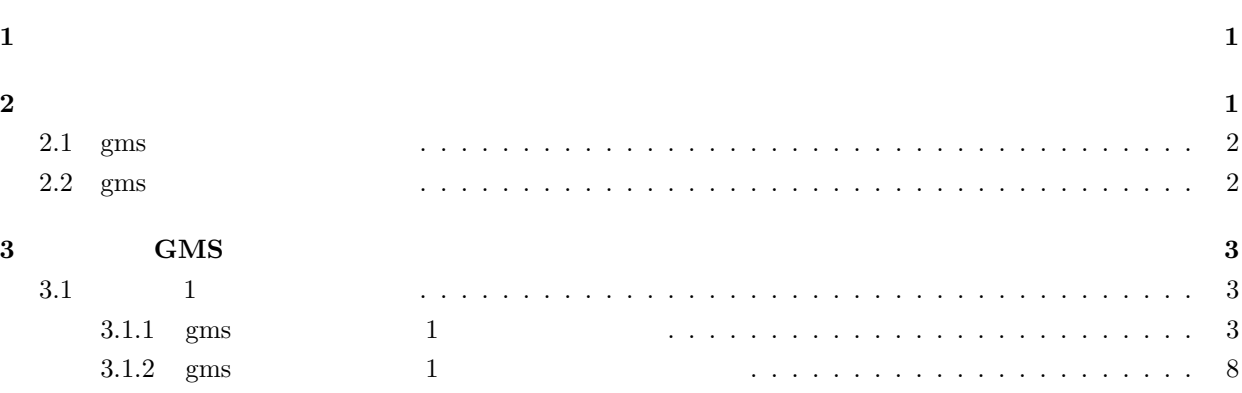

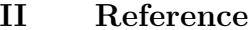

 $\mathbf{1}$ 

 $11$ 

 $11$ 

 $\mathbf{1}$ 

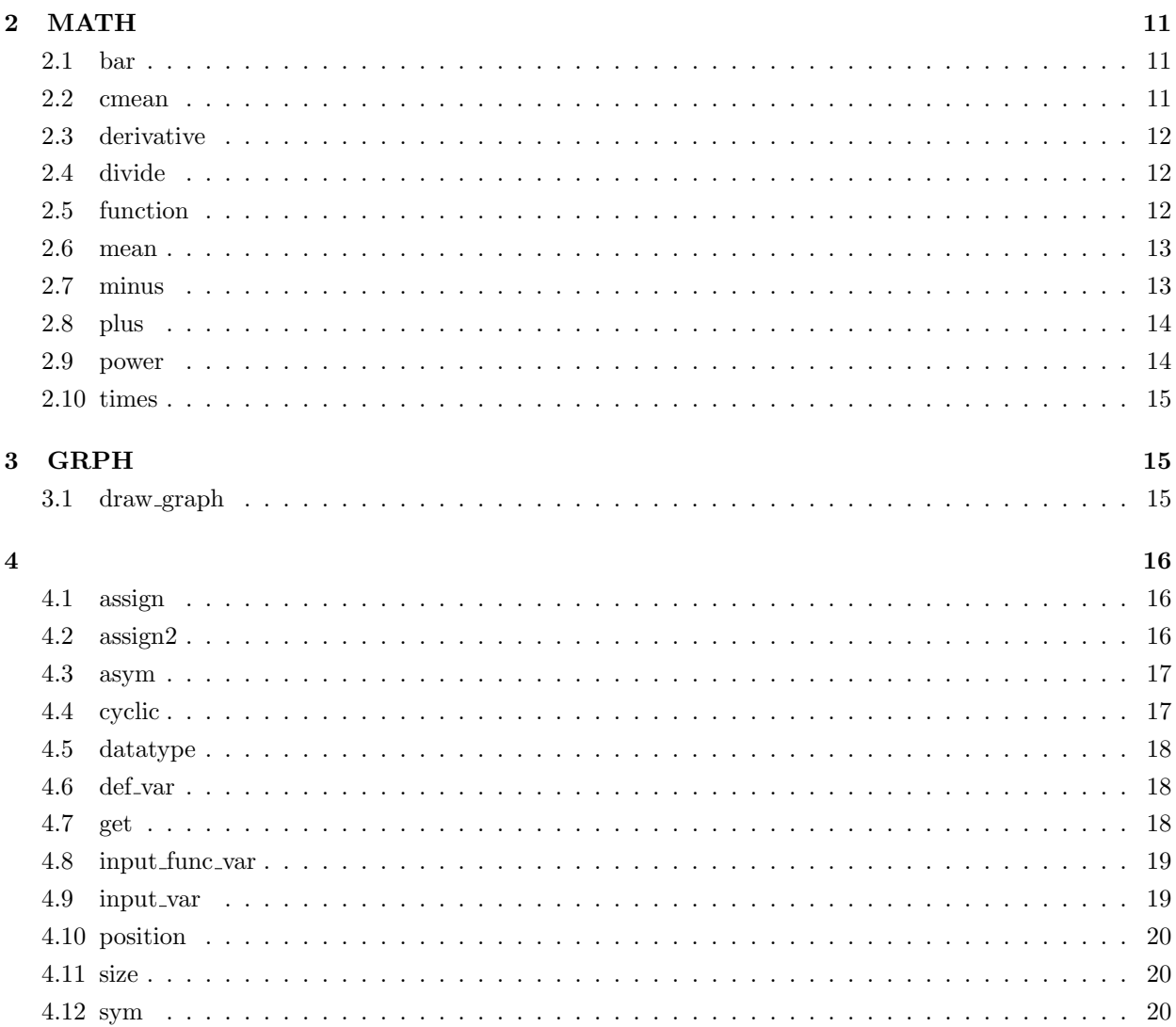

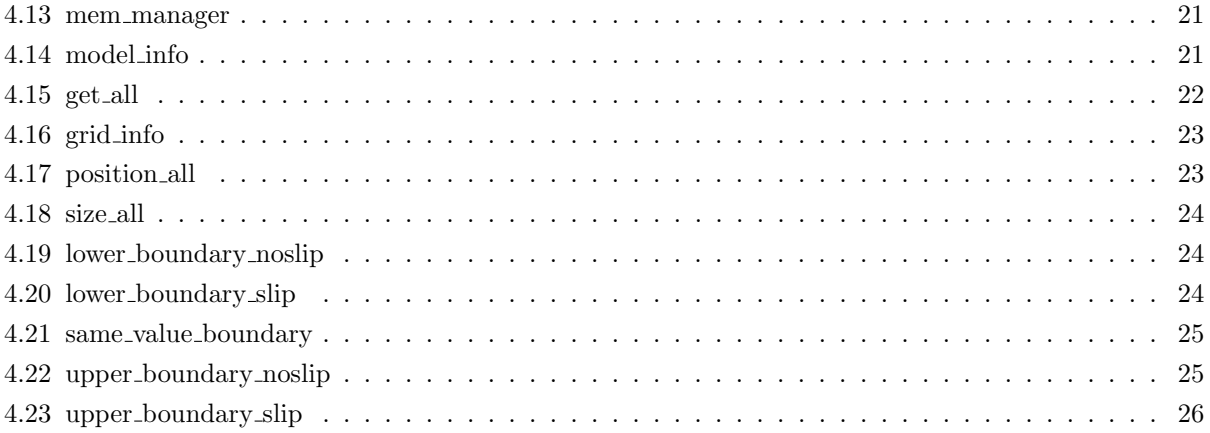

## **I Tutorial Document**

## <span id="page-3-0"></span>**1**

<span id="page-3-1"></span> $\text{(GMS)}$  ,  $\text{() }$ している安部実希が引き継いでいます. 我々は, このライブラリが多くの人に使われ, 地球流体力学の発展に寄 与することを願っています.

 $\mathcal{L}$ , PC  $\mathcal{L}$ ,  $\mathcal{L}$ ,  $\mathcal{L}$ ,  $\mathcal{L}$ , the experimental contract  $\mathcal{A}$ , the experimental contract  $\mathcal{A}$ , and  $\mathcal{A}$  $\,$ ,  $\,$ デルの改変をスムーズに行うためには, モデルのコードが高い可読性を備えている必要があります. 可読性の高い数値モデルを構築するためにはどのようにしたらよいでしょうか. 高い可読性のために解決す

べき問題点として, まず配列添え字が挙げられます. 気象モデルでは変数配列に 3 つの添え字がついているこ とが多いです. この 3 つの添え字は, 3 次元空間でどの格子の値であるのかを表しています. この配列添え字は,  $\rm DO$  $\alpha$ staggered grid  $\overline{3}$   $\overline{3}$ , the state of the state of the state  $\sim$   $\sim$  3 元空間でどの位置の値を表しているのかという情報を「グリッド情報」と呼ぶことにします.

Fortran90 GMS(Grid Modeling System) . And the contract of the contract of the contract of the contract of the contract of  $\mathrm{GMS}$  $\overline{\phantom{a}}$  $\ldots$  , GMS  $\ldots$ より, 差分や平均の演算結果は半格子分ずれるという情報を返り値に含めることが可能となっています. 以上  $\mathcal{L}_{\text{S}}$ , GMS  $\mathcal{L}_{\text{S}}$ 

 $\rm{GMS}$  1  $\rm{GMS}$  ,  $\rm{GMS}$  .

## 2

<span id="page-3-2"></span> $\label{eq:1.1} \text{dclf90, grool5, netcdf-dev} \qquad \qquad \text{dclf90\_gtool5}$  $\mathcal{P}$ , PPA  $\mathcal{P}$  , and  $\mathcal{P}$  , and  $\mathcal{P}$  are the following gave structure  $\mathcal{P}$ ださい.

• <sub>+</sub>

deb http://ppa.launchpad.net/gfd-dennou/ppa/ubuntu CODENAME main deb-src http://ppa.launchpad.net/gfd-dennou/ppa/ubuntu CODENAME main

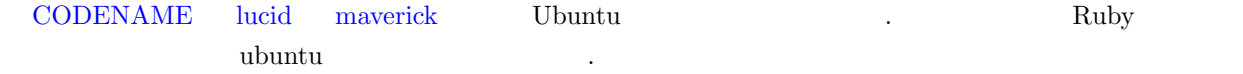

## <span id="page-4-0"></span>2.1 gms

Ubuntu Reserved and the Ubuntu text of the Second Second Second and Second Second Second Second Second Second S

 $\blacksquare$ 

\$ sudo apt-get install gms

## <span id="page-4-1"></span>2.2 gms

gms tar (gms\_latest.tar.gz)

1)  $\tan$   $\frac{1}{2}$  $\$ tar zxvf gms<br> latest.tar.gz

 $\;$  cd gms/

 $2)$  libgms.a

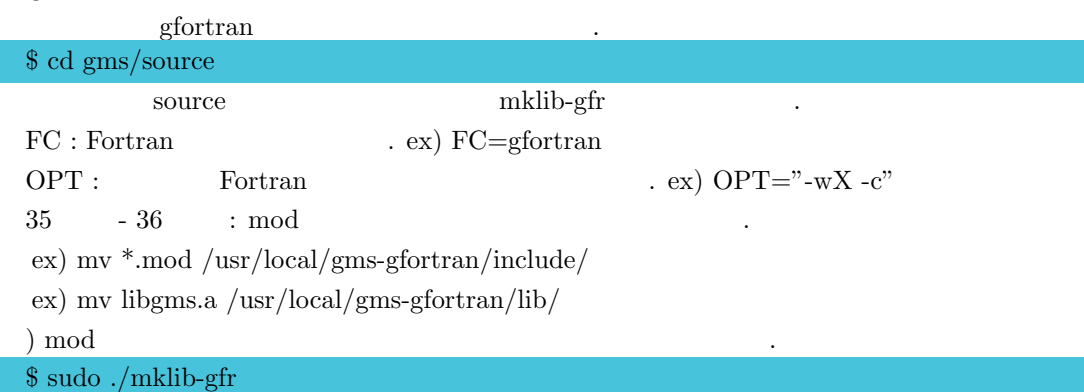

3) gmsfrt

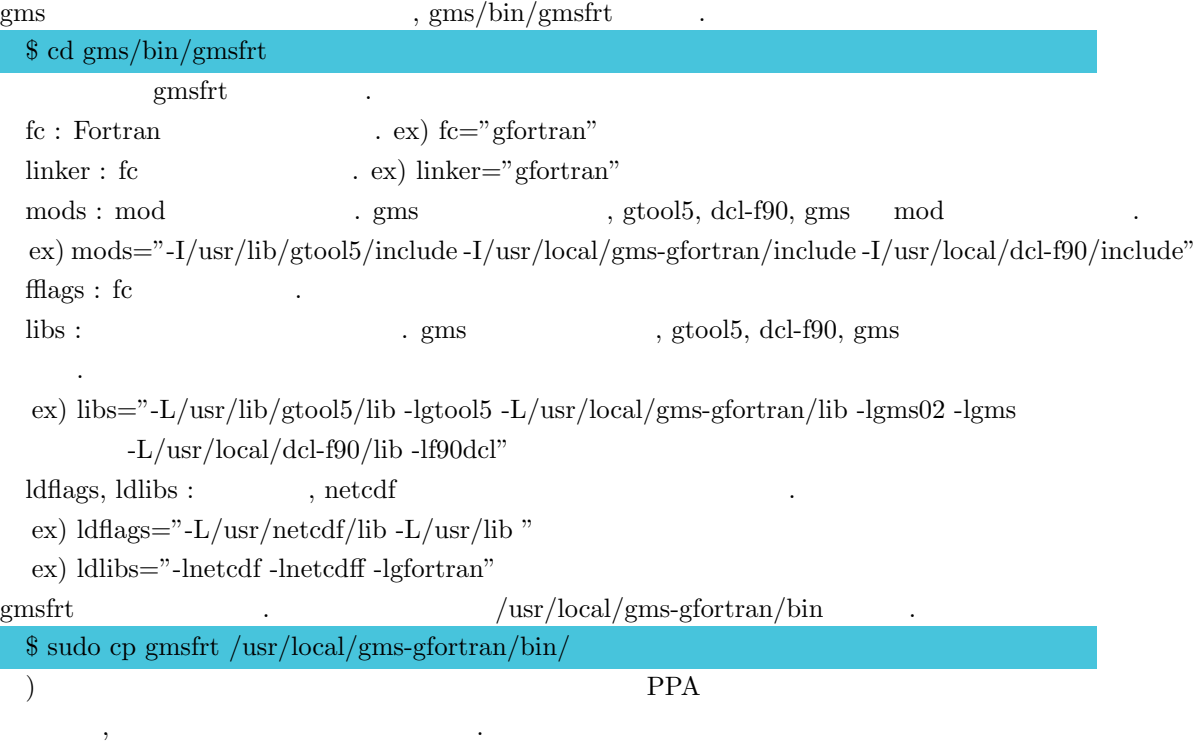

4) gmsfrt

 $\tilde{}/.$ bashrc , PATH=\$PATH:/usr/local/gms-gfortran/bin

export=PATH

 $5)$ 

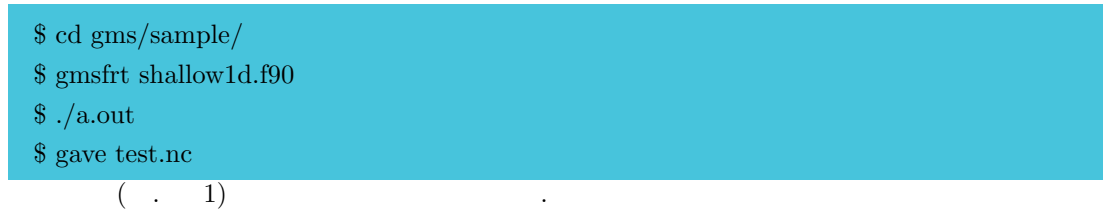

## **3** おてがる **G[M](#page-9-0)S**

<span id="page-5-0"></span>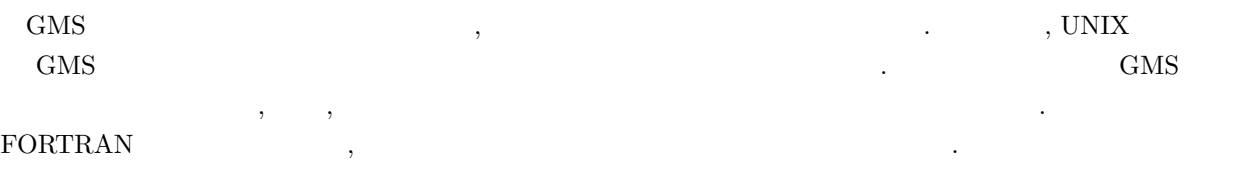

## **3.1** 1

<span id="page-5-2"></span> $\rm{GMS}$  , the contract of  $\rm{GMS}$  , and  $\rm{GMS}$  , and  $\rm{GMS}$  , and  $\rm{GMS}$  , and  $\rm{GMS}$  $\mathbf 1$  , we have  $\mathbf 1$  , we have  $\mathbf 1$  , we have  $\mathbf 1$  , we have  $\mathbf 1$ 

## **3.1.1** gms 1

<span id="page-5-1"></span> ${\tt FORTRAN} \qquad \qquad , \qquad \qquad {\tt gms\_shallow1d} \qquad \qquad {\tt Leap-Frog}$  $\mathbb{R}^3$  $\label{eq:sample} \text{sample} \tag*{{\large \bf sample} }$ 

1: program gms shallow1d  $2:$  !—  $0$  gtool5 3: use dcl 4: use gtool history  $5: \ \vdash \text{gms}$  $6:$   $!$ — $\hspace{1.6cm}$  gms  $\hspace{1.6cm}$  . 7: use gms 8: implicit none  $9:$   $!$ —  $...$ 10: integer, parameter ::  $nx = 100$ 11: integer, parameter ::  $nloop = 1000$ 12: real, parameter ::  $fdump = 1000.0$ 13:  $real(8)$ , parameter :: delta  $x = 2000.0D0$ 14:  $real(8)$ , parameter :: xmax = delta  $x * nx$ , xmin = 0.0D0 15:  $real(8)$ , parameter :: depth = 1.0D0, grav=9.8D0, dt = 100.0D0 16:  $real(8)$ , parameter ::  $pi = 3.14159265358979D0$  17: integer :: i 18:  $real::time=0.0$  19: external initfunc 20: real(8)::initfunc  $21: 1$ 22: integer, parameter :: margin  $= 1$ 23: integer, parameter ::  $\text{lbx} = \text{-margin}, \text{ubx} = \text{nx} + \text{margin}$  $24:$  !  $—GMS$ 25:  $type(var_x) :: u, u_a, u_b$ 26:  $type(var_x) :: h, h_a, h_b$  $27:$  !  $\equiv$  GMS 28: call set\_grid\_num\_x(nx) !  $29:$  call set margin  $x(margin)$ !  $30:$  call set\_real\_min\_x(xmin) !x 31: call  $gms_set\_interval_x(delta_x)$ !dx 32: call dump gms modelparm  $33:$  !—work 34: call allocate work area x(20)  $35:$   $1 - GMS$  36: call def var(u, on none none grid) 37: call def\_var(u\_a, on\_none\_none\_grid) 38: call def var(u b, on none none grid) 39: call def var(h, off none none grid)

```
40:    call def var(h a, off none none grid)
41: call def_var(h_b, off_none_none_grid)
42: !— NetCDF
43: call gt4init(h, "test.nc", fdump, "h", "displacement", "m")
44: !—変数 h の初期状態設定
45: call input func var(initfunc, h b)
46: u_{-b} = 0.0D047: 1 -48: call cyclic boundary x(u_b)49: call cyclic_boundary_x(h_b)
50: !—Euler (1 (1))
51: h = h_b - \text{depth} * d_x(u_b) * dt52: u = u_b - \text{grav} * d_x(h_b) * dt53: call cyclic boundary x(u)54: call cyclic boundary x(h)55: !—Leap Frog
56: \qquad \text{do } i = 0, \text{ nloop}57: time = real(dt) * i58: h_a = h_b - depth * d_x(u) * 2.0D0 * dt59: u_a = u_b - \text{grav} * d_x(h) * 2.0D0 * dt60: call cyclic boundary x(u_a)61: call cyclic boundary x(h_a)62: !—
63: u = u + 0.1D0 * (u.a - 2.0D0 * u + u.b)64: h = h + 0.1D0 * (h.a - 2.0D0 * h + h.b)65: ! -NetCDF
66: if (\text{mod}(\text{time}, \text{fdump}) == 0.0) then
67: \text{call } \text{gt4-timeout}("t", \text{ time})68: call gt4_varout("h", h)
   69:      end if
70: !—
```

```
71: u=b=u72: h_b = h73: h = h_a74: u = u_a75:   end do
76: !-NetCDF
   77:   call gt4end
78: contain
79: subroutine gt4init(var, fname, ndump, vname, lname, vunit)
80: type(var_x), intent(in) :: var
   81:   character(*), intent(in):: fname, vname, lname, vunit
82: real, intent(in)::ndump
83:    call HistoryCreate("test.nc", "gms test", "gms shallow1d", "masuo", &
84: \& (x', 't'), (size_x(var),0), \&85: \frac{\binom{n}{x}\cdot\text{coordinate}^n, \text{ 'time }^n}{\binom{n}{x}\cdot\text{``time }^n}, \frac{\binom{n}{x}\cdot\text{``s''}}{\binom{n}{x}\cdot\text{``s''}}86: call HistoryPut('x', pos_x(var))87: call HistoryAddVariable(\&!
   88:         varname=vname, dims=(/'x','t'/), &
   89:         longname=lname, units=vunit, xtype='double')
90: end subroutine gt4init
91: subroutine gt4_varout(vname, var)
92: character(*), intent(in) :: vname
93: type(var_x), intent(in) ::var
94: call HistoryPut(vname, get(var))
95: end subroutine gt4 varout
96: subroutine gt4 timeout(vname, time)
97: character(*), intent(in) :: vname
98: real, intent(in) ::time
99:    call HistoryPut(vname, time )
100: end subroutine gt4 timeout
```

```
101: subroutine gt4end
   102:   call HistoryClose
   103: end subroutine gt4end
104: end program gms shallow1d
105: !-
106: real(8) function init func(x)107: real(8), intent(in) :: x
   108:     real(8), parameter ::pi = 3.14159265358979D0
109:     initfunc = sin( 2.0D0 * pi * x / 2.0D5 )
110: write(*, *) \times, initfunc
```
 $UNIX$  GMS  $\qquad \qquad \text{GMS}$ 

#### \$ gmsfrt -o shallow gms shallow1d.f90

shallow

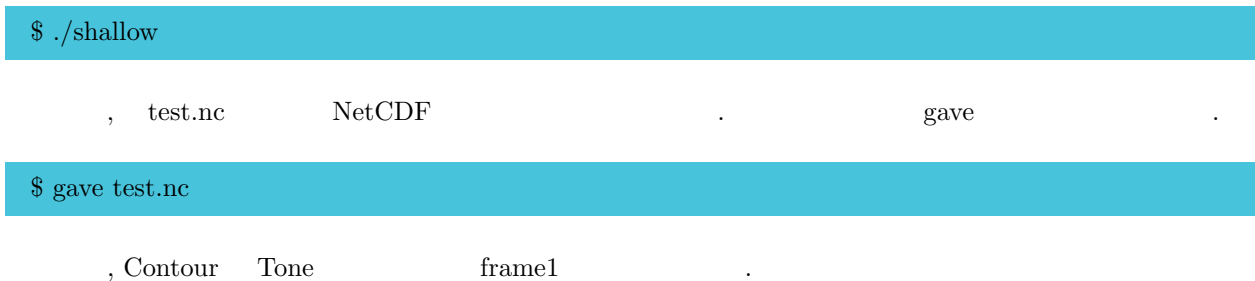

<span id="page-9-0"></span>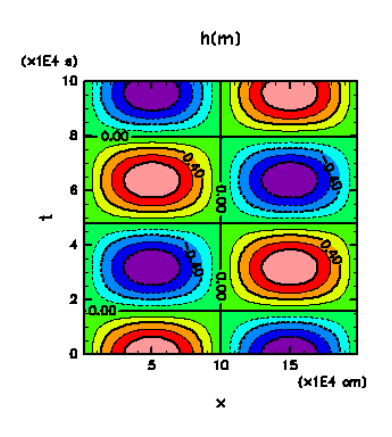

1: frame1

#### **3.1.2** gms 1

gms\_shallow1d  $48$ NetCDF ,

- , 2  $\hspace{1cm} 7$  ,  $\hspace{1cm}$  , dcl gtool history  $gms$  gms02 GMS
- $9 \t20 \t,$
- $21$  41  $\,$ , GNS  $\,$
- $21 23$  $margin : [$ lbx,  $ubx :$   $\lbrack$ <mark>。</mark>
- $24$   $-26$  GMS type(var *<*dim*>*) :: value GMS .  $\langle \text{dim} \rangle$  (ex. x xz), value GMS
	- $2$  2 X-Y ,  $\cdot$  $type(var(xy) :: A, B, C$

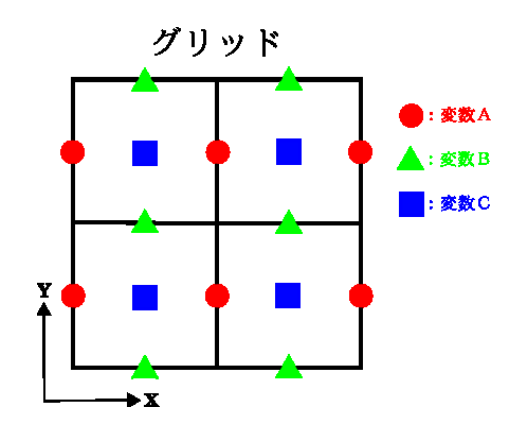

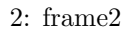

• 27 - 32 GMS set grid num *<*dir*>*(*<*dir*>* number) . <dir>  $(\text{ex. x} \quad y), \text{div}\text{number}$ set [margin](#page-23-2) *<*dir*>*(margin) . <dir> (ex. x y) set real min *<*dir*>*(minimum) . <dir> (ex. x y), minimum: gms set interval *<*dir*>*(delta *<*dim*>*) . <dir> (ex. x y), delta\_<dim> dump gms modelparm

• 33 - 34 work allocate work area *<*dim*>*(work number)

使用するメモリ領域の数を指定.

- 35 41 GMS def var(value, grid1 grid2 grid3 grid) GMS SURS STRIDGE GMS AND UNITY AND USE STRIDUCE GMS AND ALGEMENT AND STRIDUCE GMS AND LOTE OF A LOTE OF A LOTE OF A LOTE OF A LOTE OF A LOTE OF A LOTE OF A LOTE OF A LOTE OF A LOTE OF A LOTE OF A LOTE OF A LOTE OF A LOTE O on:<br>exercise exercise exercise exercise exercise exercise exercise exercise exercise exercise exercise exercise exercise exercise exercise exercise exercise exercise exercise exercise exercise exercise exercise exercise ex  $\int$  off  $\cdot$  $2$  2 X-Y , *call def var*( *, on off none grid*) *call def var*( *, off on none grid*)  $call def\_var( , off\_off\_none\_grid)$ 
	-
- $\bullet$  42  $\bullet$  43 NetCDF  $gms$  2 1 call gt4init(var1, "fname", fdump, "vname1", "lname1", "vunit1") var1 : gms  $\qquad$ , "fname" : NetCDF  $\qquad$  nc, fdump :  $\begin{array}{c}\n\text{``vname1''}: \quad\text{``lname1''}: \quad\text{``lname1''}: \quad\text{``lname2''}: \quad\text{``lname3''}: \quad\text{``lname3''}: \quad\text{$  $"$ vunit $1"$ :
- 44 ,

ください.

- 44 46 : call input func var(initfunc, var) gms var , https://www.factories.com/en/usual/usual/usual/usual/usual/usual/usual/usual/usual/usual/usual/usual/usual/usual/usual/usual/usual/usual/usual/usual/usual/usual/usual/usual/usual/usual/usual/usual/usual/usual/us  $79 \qquad 85 \qquad \qquad .$
- *•* 47 行目 64 行目 : 境界条件の設定や, 計算 call cyclic boundary *<*dir*>*(var) gms var .  $d_{-}x$  $d_x(\text{var})$  : gms var x 1
- $65 69$  : NetCDF call  $gt4$ -[tim](#page-13-1)eout("t", time)  $\ldots$  " "  $\ldots$  time  $\ldots$
- call  $gt4$ -varout $("h", h)$  $\mathbf{gms}$   $\cdots$  "  $\mathbf{h}$  , h  $\cdots$
- $70$   $75$  . 76 - 77 : NetCDF
- $79 \qquad \qquad -103 \qquad \qquad : \text{NetCDF}$

 $\begin{array}{ccc} \text{(} & \text{ } & \text{ } \\ \text{(} & \text{ } & \text{ } \\ \text{(} & \text{ } & \text{ } \\ \text{(} & \text{ } & \text{ } \\ \text{(} & \text{ } & \text{ } \\ \text{(} & \text{ } & \text{ } \\ \text{(} & \text{ } & \text{ } \\ \text{(} & \text{ } & \text{ } \\ \text{(} & \text{ } & \text{ } \\ \text{(} & \text{ } & \text{ } \\ \text{(} & \text{ } & \text{ } \\ \text{(} & \text{ } & \text{ } \\ \text{(} & \text{ } & \text{ } \\ \text{(} & \text{ } & \text{ } \\ \text{($  $\text{HistoryCreate} \qquad \qquad \text{, dimsize} \qquad \text{size} \qquad \qquad \text{.}$ , HistoryPut  $,$  array  $.$ ex) call HistoryCreate(fname,"t[itle","source","institution",di](http://www.gfd-dennou.org/library/gtool/gtool5/gtool5_current/doc/tutorial/gthist_desc.htm)ms,(/size\_x(var),0/), …

ex) call HistoryPut('x', pos x(var))

 $\,$  ,  $\,$ 

## <span id="page-13-0"></span>**II Reference**

**1** 概要

```
2 MATH
```
ver.

## **2.1 bar**

- *•* 機能  $\quad \ \ \, {\rm grid} \qquad \qquad \ \ \, .$
- *•* 書式
	- $output = bar \langle dir \rangle (var)$  $\langle \text{dir} \rangle : \qquad x \text{ or } y \text{ or } z$  $ex)$  output = bar\_x(var)
- *•* 引数
	- $var$  :  $gms$
- *•* 備考
- *•* 関連項目

## **2.2 cmean**

- *•* 機能  $\ldots$  mean  $\ldots$ 場合のみを定義している.
- *•* 書式  $output = \text{cmean}\_\text{dir}$  $\gt$ (var)
	- $\langle$ dir> : x or y or z  $ex)$  output = cmean\_x(var)
- *•* 引数
	- $var: gms$
- *•* 備考
- <span id="page-13-1"></span>*•* 関連項目

## <span id="page-14-0"></span>**2.3 derivative**

```
• 機能
     差分を計算する.
• 書式
         output = d \langle num + dir \rangle (var)\langlenum+dir>
                 \, num \, :
                 \begin{array}{cccccccccccccc} 1 & \hspace{1.5cm} & 1 & \hspace{1.5cm} & 1 & \hspace{1.5cm} & 1 & \hspace{1.5cm} & 4 & \hspace{1.5cm} & 2 & \hspace{1.5cm} & 2 & \hspace{1.5cm} & 2 & \hspace{1.5cm} & & 2 & \hspace{1.5cm} & & & 2 \end{array}\mathrm{dir}:\qquad \text{. x or y or z}ex) output = d_2x(var)• 引数
         var:gms
```

```
• 備考
• 関連項目
```
### <span id="page-14-1"></span>**2.4 divide**

```
• 機能
                \qquad \qquad \text{. gms} \qquad \qquad \text{,} \qquad \qquad \text{gms}• 書式
   gms / gms
   gms / ( )
   ex) output = var1/var2 (
```

```
• 引数
• 備考
```

```
• 関連項目
```

```
2.5 function
```

```
• 機能
 \mathrm{gms}
```

```
• 書式
```
1. 1  $\qquad 1$ 

 $output = abs(var)$ 

acos, aint, anint, asin, atan, cosh, exp, log, log10, sin, sinh, sqrt, tan, tanh

2.  $2$ 

 $output = \text{atan2}(var1, var2)$ 

max, min, mod, modulo, sign

Fortran90

- *•* 引数 var, var $1$ , var $2:$  gms
- *•* 備考
	-
- *•* 関連項目

#### <span id="page-15-0"></span>**2.6 mean**

*•* 機能  $\ldots$  cmean  $\ldots$ 

```
• 書式
    output = \text{cmean}\_\text{dir}\gt(var)
          <dir> : 方向. x or y or z
    ex) output = cmean_x(var)
```
*•* 引数

 $var: gms$ 

- *•* 備考
- 
- *•* 関連項目

## <span id="page-15-1"></span>**2.7 minus**

```
• 機能
  \gamma gms \gamma, \gamma gms \gamma, \gamma, \gamma, \gamma, \gamma, \gamma, \gamma, \gamma, \gamma, \gamma, \gamma, \gamma, \gamma, \gamma, \gamma, \gamma, \gamma, \gamma, \gamma, \gamma, \gamma, \gamma, \gamma, \gamma, \gamma, \gamma, \gamma, \gamma, \gamma, \gamma, \gamma, \gamma, \gamma,
  gms (-) .
• 書式
     gms - gmsgms - ( )- gmsex) output = var1 - var2 (1)
```
- *•* 引数
- *•* 備考
- *•* 関連項目

## <span id="page-16-0"></span>**2.8 plus**

```
• 機能
                                      \qquad \qquad \text{gms} \qquad \qquad \text{gms} \qquad \qquad \text{gms} \qquad \qquad \text{gms} \qquad \text{gms} \gms (+) .
• 書式
        gms + gmsgms + ( )
       +~{\rm gms}ex) output = var1 + var2 (1• 引数
```
- *•* 備考
- *•* 関連項目

## <span id="page-16-1"></span>**2.9 power**

```
• 機能
   gms \qquad \qquad , \qquad \qquad \qquad {\rm gms}• 書式
   gms \qquad\quadgms \qquad \quad \ast\ast** gms
    ex) var1 ** var2 (= var1^{var2})• 引数
```
- 
- *•* 備考
- *•* 関連項目

#### **2.10 times**

```
• 機能
 \gamma gms \gamma, \gamma gms \gamma.
• 書式
  gms * gms
  gms * ( )
  ex) output = var1 * var2• 引数
• 備考
```
*•* 関連項目

## 3 GRPH

ver.

#### **3.1 draw graph**

```
• 機能
 \text{NetCDF} . gms 5トしている.
• 書式
 the contract of the contract of 1 or \alpha , \alphacall gt4init\lt 1 > \lt dim > (var1, "fname", ndump, "vname1", "lname1", "vunit1", dt)
   call gt4 varout<1> <dim>("vname1", var1)
     \langle 1 \rangle : 1 \t 5   <dim> : 変数の次元. x xz など
   ex) call gt4init1x(var1, "test.nc", ndump, "vname1", "lname1", "vunit1", dt)
   ex) call gt4_varout1.x("vname1", var1)• 引数
   var1: gms var1:fname : \qquad \qquad \ldots \qquad \qquad \text{.nc} \qquad \ldots\mathop{\mathrm{ndump}}:
   vname1 : \qquad \qquad .
   \boxed{\text{hamel}:} \qquad \qquad \blacksquarevunit1: \qquad \qquad .
```

```
\mathrm{d} \mathbf{t} :
```
*•* 備考 fname, vname1,  $\mu$ mame1, nunit1 " , gtool5

 $($   $)$   $URL :  $gtool5$$ 

 $\textrm{HistoryCreate} \qquad \qquad \textrm{, dimsize} \qquad \textrm{ size}$ 

, HistoryPut  $,$  array  $,$  position  $.$ 

ex) call HistoryCreate(fname,"t[itle","source","institution",di](http://www.gfd-dennou.org/library/gtool/gtool5/gtool5_current/doc/tutorial/gthist_desc.htm)ms,(/size $x$ (var),0/), ...

ex) call  $HistoryPut('x', pos_x(var))$ 

 $2.2$  gms draw-graph  $\frac{1}{2}$ .

 $\begin{minipage}[c]{0.7\linewidth} \begin{tabular}{ll} \multicolumn{2}{c}{\textbf{Fortran}} & \multicolumn{2}{c}{\textbf{Gortran}} \\ & \multicolumn{2}{c}{\textbf{Sortran}} & \multicolumn{2}{c}{\textbf{gmsfrt}} \\ \multicolumn{2}{c}{\textbf{Fortran}} & \multicolumn{2}{c}{\textbf{Contran}} \\ \multicolumn{2}{c}{\textbf{Contran}} & \multicolumn{2}{c}{\textbf{Contran}} \\ \multicolumn{2}{c}{\textbf{Contran}} & \multicolumn{2}{c}{\textbf{Contran}} \\ \multicolumn{2}{c}{\textbf{Contran}} & \multicolumn{2$ 

## *•* 関連項目

 $(position, size)$ 

[は、](#page-4-1)要望があれば書く予定.

## **4** その他のパッ[ケージ](#page-21-3)

ver.

## <span id="page-18-0"></span>**4.1 assign**

- <span id="page-18-1"></span>*•* 機能  $\operatorname{gms}$  ,  $\qquad \qquad$  $\,$ ,  $\,$
- *•* 書式  $gms = gms$ ex) var1 = var2 ( $\qquad \qquad$ )
- *•* 引数
- *•* 備考
- *•* 関連項目

## **4.2 assign2**

<span id="page-18-2"></span>*•* 機能  $g\text{ms}$ *•* 書式  $gms =$  $ex) var1 = real_number$  (

- *•* 引数
- *•* 備考
- *•* 関連項目

## <span id="page-19-0"></span>**4.3 asym**

- *•* 機能 , ex)  $\cdot$
- *•* 書式

- call asym boundary *<*dir*>*(var)  $\langle$ dir $\rangle$  :  $\qquad$  x or y or z ex) call asym boundary x(var)
- *•* 引数  $var$  :  $gms$
- *•* 備考
- 
- *•* 関連項目

## <span id="page-19-2"></span><span id="page-19-1"></span>**4.4 cyclic**

- *•* 機能 境界を周期的条件に定義する.
- *•* 書式 call cyclic boundary *<*dir*>*(var)  $<$   $\rm{dir}>$  :  $\quad \quad$  . x or y or z ex) call cyclic boundary x(var)
- *•* 引数

 $var$  :  $gms$ 

- *•* 備考
- 
- *•* 関連項目

## **4.5 datatype**

```
• 機能
     gms• 書式
     type(var <dim>) :: var
       <\!\!\mathrm{dim}\!> : \qquad \quad \  \  \, x \quad \  xz
     ex) type(var_x) :: var• 引数
```

```
var : gms
```
- *•* 備考
- *•* 関連項目

#### **4.6 def var**

```
• 機能
                   \qquad \qquad \text{grid} \qquad \qquad .
```

```
• 書式
         call def var <dim>(var, gridinfo)
              < \dim > : \qquad \qquad \ldots \qquad \ge \qquad \qquad \ldots \qquad \qquad \qquad \qquad \qquad \qquad \qquad \qquad \qquad \qquad \qquad \qquad \qquad \qquadex) call def_var_x(var, on_none_none_grid)
```

```
• 引数
```

```
var : gms
gridinfo : grid . The "grid_info" example in the "grid" set of "grid" \blacksquare" example in the "grid" set of "grid" set of "grid" set of "grid" set of "grid" set of "grid" set of "grid" set of "grid" set of "grid" set of "gr
```

```
• 備考
                     \operatorname{grid} the contract of the contract of the contract of the contract of the contract of the contract of the contract of the contract of the contract of the contract of the contract of the contract of the contract of the
```

```
• 関連項目
```
**–** 関連ルーチン (grid info)

#### **4.7 get**

```
• 機能
     \rm gms• 書式
     output = get\_<dim>(var)output:< \dim > : \qquad \qquad \ldots \, xz \qquad xz
```
 $ex)$  output =  $get_x(var)$ 

```
• 引数
    var : gms
```
- *•* 備考 . output
- *•* 関連項目

## <span id="page-21-2"></span><span id="page-21-0"></span>**4.8 input func var**

- *•* 機能  $gms$   $\ldots$
- *•* 書式 call input func var *<*dim*>*(func, var) *<*dim*>* : 変数の次元. x xz など
	- ex) call input func var x(func, var)
- *•* 引数 func :  $\blacksquare$ var : expression gms expressions of  $\sum_{i=1}^{\infty}$
- *•* 備考
- *•* 関連項目

## <span id="page-21-1"></span>**4.9 input var**

<span id="page-21-3"></span>*•* 関連項目

*•* 機能 配列型変数を gms 型変数に変換する. *•* 書式 call input var *<*dim*>*(input, var) *<*dim*>* : 変数の次元. x xz など ex) call input\_var\_x(input, var) *•* 引数  $\text{input}: \qquad \qquad \text{var}: \text{gms}$ *•* 備考  $\text{input}$  var (executive get  $\text{get}$ ).

#### **4.10 position**

```
• 機能
    gms \qquad \qquad , \qquad \qquad {\rm gms} \qquad \qquad .• 書式
    output1 = pos\_<dir>(var)output2 = pos\_var\_clir>(var)\texttt{output1} :
      output2: gms\langledir> : x or y or z
    ex) output1 = pos_x(var)ex) output2 = pos\_var_x(var)• 引数
    var : gms
```
- *•* 備考
- 物理空間のみ求められる. *•* 関連項目

#### **4.11 size**

```
• 機能
   gms
• 書式
```

```
output = size <dir>(var)   <dir> : 方向. x or y or z
ex) output = size_x(var)
```
- *•* 引数  $var$  :  $gms$
- *•* 備考 物理空間のみ求められる.
- *•* 関連項目

#### **4.12 sym**

- *•* 機能  $\mathbf{R}$  , ex) the set of the set of the set of the set of the set of the set of the set of the set of the set of the set of the set of the set of the set of the set of the set of the set of the set of the set of the set *•* 書式 call sym boundary *<*dir*>*(var) *<*dir*>* : 方向. x or y or z
	- ex) call sym boundary x(var)
- *•* 引数 var : gms
- *•* 備考
- *•* 関連項目

### <span id="page-23-3"></span><span id="page-23-0"></span>**4.13 mem manager**

- *•* 機能
	- 1.  $gms$  (work area)  $\ldots$
	- 2. work area . ef\_var grid
	- 3. work area  $\blacksquare$ 的に問い合わせるようになっている.
	- 4. work area
	- $5. \hspace{2cm} \textrm{Address counter} \hspace{2cm} 1$
	- $*\rangle$  1.
- *•* 書式

```
work area
call allocate work area <dir>(num)
  < \rm{dir}> : \quad \quad . x or y or z
ex) call allocate_work_area_x(10)
```
*•* 引数

 $\begin{min}\n \cdot & \quad \text{gms}\n \end{min}\n \begin{min}\n \cdot & \quad \text{gms}\n \end{min}\n \begin{min}\n \cdot & \quad \text{gms}\n \end{min}\n \begin{min}\n \cdot & \quad \text{gms}\n \end{min}\n \begin{min}\n \cdot & \quad \text{gms}\n \end{min}\n \begin{min}\n \cdot & \quad \text{gms}\n \end{min}\n \begin{min}\n \cdot & \quad \text{gms}\n \end{min}\n \begin{min}\n \cdot & \quad \text{gms}\n \end{min}\n \begin{min}\n \cdot & \quad \text{gms}\n \end{min}\n \begin{min$ 

- *•* 備考 num to the state of the state of the state of the state of the state of the state of the state of the state of the state of the state of the state of the state of the state of the state of the state of the state of the sta
- *•* 関連項目

## <span id="page-23-2"></span><span id="page-23-1"></span>**4.14 model info**

*•* 機能 モデルの情報を設定するモジュール. 格子点数, 糊代の数, グリッドの大きさ (dx など), 物理空間での  $\blacksquare$ 

```
• 書式
       call set grid num <dir>(num)
       call set margin <dir>(margin)
       call gms set interval <dir>(grid size)
       call set real min <dir>(min)
       call dump gms modelparm
         \langledir> : x or y or z ex) call set grid num x(num)
       ex) call set margin x(margin)
       ex) call gms.set.interval.x(dx)ex) call set_real_min_x(min)
       ex) call dump gms modelparm
   • 引数
       \mathop{\rm num} :
       margin :
       grid\_size: (dx)\min :
     はちょうかん
   • 備考
   • 関連項目
             ver.
4.15 get all
   • 機能
       gms
   • 書式
       output = get all <dim>(var)
        output :
            <dim> : 変数の次元. x xz など
       ex) output = get_all_x(var)
   • 引数
       var : gms• 備考
       get : \vdots
```
<span id="page-24-0"></span>*•* 関連項目

```
– 関連ルーチン (get)
```
## **4.16 grid info**

```
• 機能
 \cdots on ,
 \inf . \qquad \qquad \text{none}• 書式
  \operatorname{def\_var}call def var <dim>(var, grid1 grid2 grid3 grid)
      <dim> : 変数の次元. x xz など
  ex) gms var \quad 2 \qquad , \qquad xycall def_var_xy(var, on_off_none_grid)
• 引数
```

```
var:gms
grid1, grid2, grid3 : on or off or none
```

```
• 備考
```

```
on "0", off "1" \cdot \cdot \cdot
```
変数についてサポートしている.

```
• 関連項目
```

```
(def<sub>-var</sub>)
```
## **4.17 position all**

```
• 機能
    gms \qquad \qquad , \qquad \qquad {\rm gms} \qquad \qquad .• 書式
    output1 = pos all <dir>(var)
    output2 = pos\_var\_all\_<dir>(var)output1:
     output2:gms
         <dir> : 方向. x or y or z
    ex) output1 = pos\_all_x(var)ex) output2 = pos\_var\_all\_x(var)• 引数
    var: gms
```

```
• 備考
```
糊代を含む.

*•* 関連項目

```
4.18 size all
```

```
• 機能
    gms
• 書式
    output = size all <dir>(var)
         <dir> : 方向. x or y or z
    ex) output = size_all_x(var)• 引数
    var:gms
```

```
• 備考
 size : \vdots
```

```
• 関連項目
```
### <span id="page-26-1"></span>**4.19 lower boundary noslip**

```
• 機能
  境界条件に関するサブルーチン. 境界の中でも最小座標の部分を粘着壁条件にする.
```

```
• 書式
    call lower boundary noslip <dir>(var)
         <dir> : 方向. x or y or z
    ex) call lower boundary noslip x(var)
```

```
• 引数
   var: gms
```

```
• 備考
      \operatorname{asym} : \operatorname{asym}
```

```
• 関連項目
```
## <span id="page-26-2"></span>**4.20 lower boundary slip**

```
• 機能
 場所に関するサブルーキン. 境界の中でも最小座標の部分をすべります。
 断熱壁になる.
```

```
• 書式
    call lower boundary slip <dir>(var)
      \langledir> : x or y or z
    call lower boundary slip_x(var)
```

```
• 引数
```

```
var : gms
```

```
• 備考
  sym \t3ym : sym
```

```
• 関連項目
```
## **4.21 same value boundary**

```
• 機能
  境界条件に関するサブルーチン. 境界の最小・最大座標それぞれに値を代入する. 等値境界条件. 等温
 壁にすることができる.
• 書式
```

```
call same value boundary <dir>(var, input1, input2)
  \langledir\rangle : \therefore x or y or z
call same value boundary x(var, input1, input2)
```

```
• 引数
    var : gms
    input1:
    input2:
```

```
• 備考
```

```
• 関連項目
```
## **4.22 upper boundary noslip**

```
• 機能
  境界条件に関するサブルーチン. 境界の中でも最大座標の部分を粘着条件にする.
```

```
• 書式
    call upper boundary noslip <dir>(var)
      \langledir> : x or y or z
    call upper boundary noslip x(var)
```

```
• 引数
```

```
var: gms
```

```
• 備考
```
 $\operatorname{asym}$  :  $\operatorname{asym}$ 

```
• 関連項目
```
## **4.23 upper boundary slip**

- *•* 機能 場所に関するサブルーキン. 境界の中でも最大座標の部分をすべります。
- $\mathbb{R}^2$ *•* 書式 call upper boundary slip *<*dir*>*(var)
- *<*dir*>* : 方向. x or y or z call upper boundary  $slip_x($ var)
- *•* 引数  $var$  : gms
- *•* 備考  $\text{sym} \qquad \qquad : \, \text{sym} \qquad \qquad \text{---} \,$
- *•* 関連項目

以上で説明を終わります.